## Zoom Directions for Students

#### FOR COMPUTER USERS: **A** Headphones help with background noise!

Google Chrome 53.0.2785 or higher, Internet Explorer 10 or higher, Microsoft Edge 38.14393.0.0 or higher, Google Chrome 53.0.2785 or higher, Safari 10.0.602.1.50 or higher, Firefox 49.0 or higher

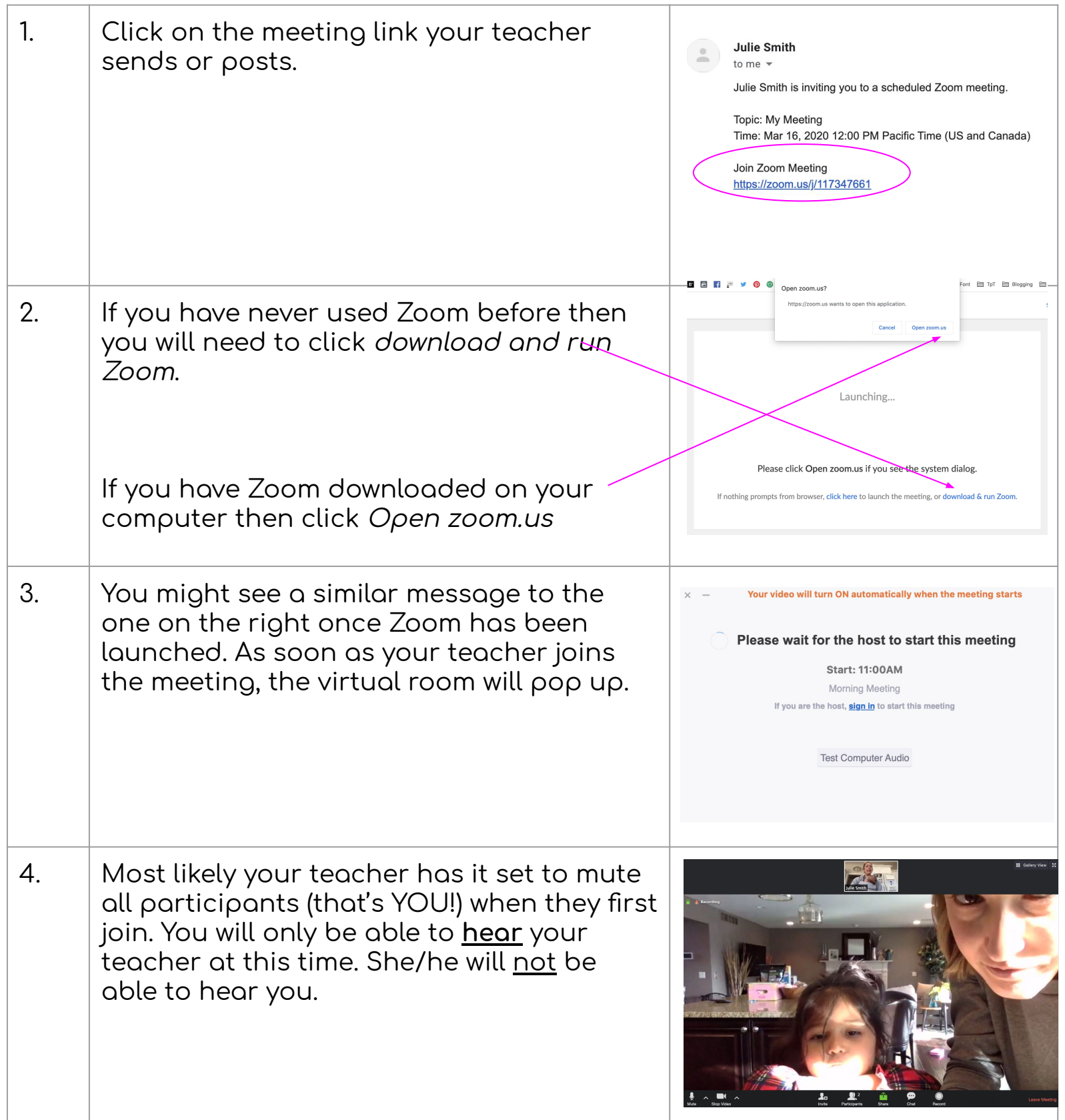

The Techie Teacher®

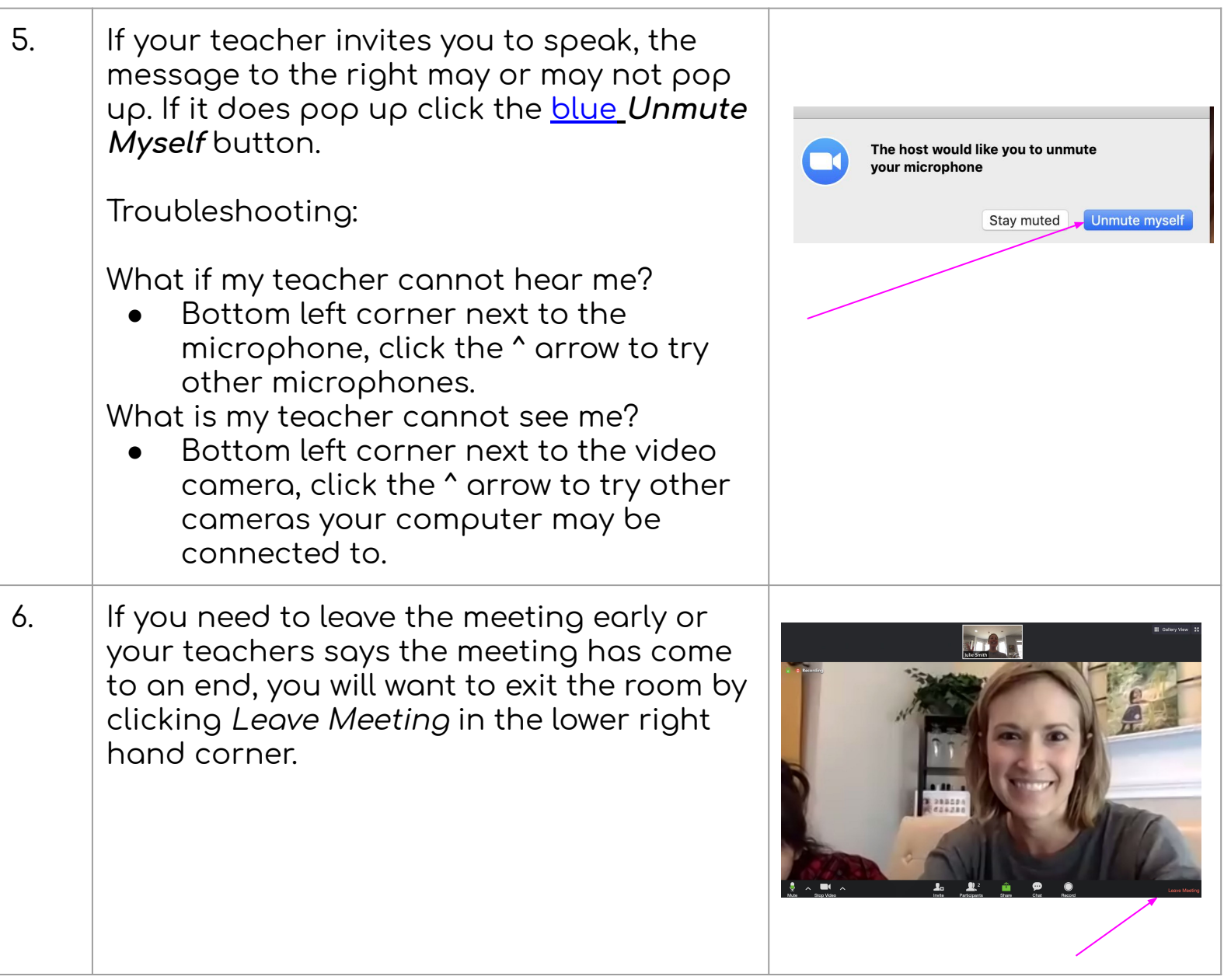

### Zoom Directions for Students

#### FOR **iPAD** USERS **A** Headphones help with background noise!

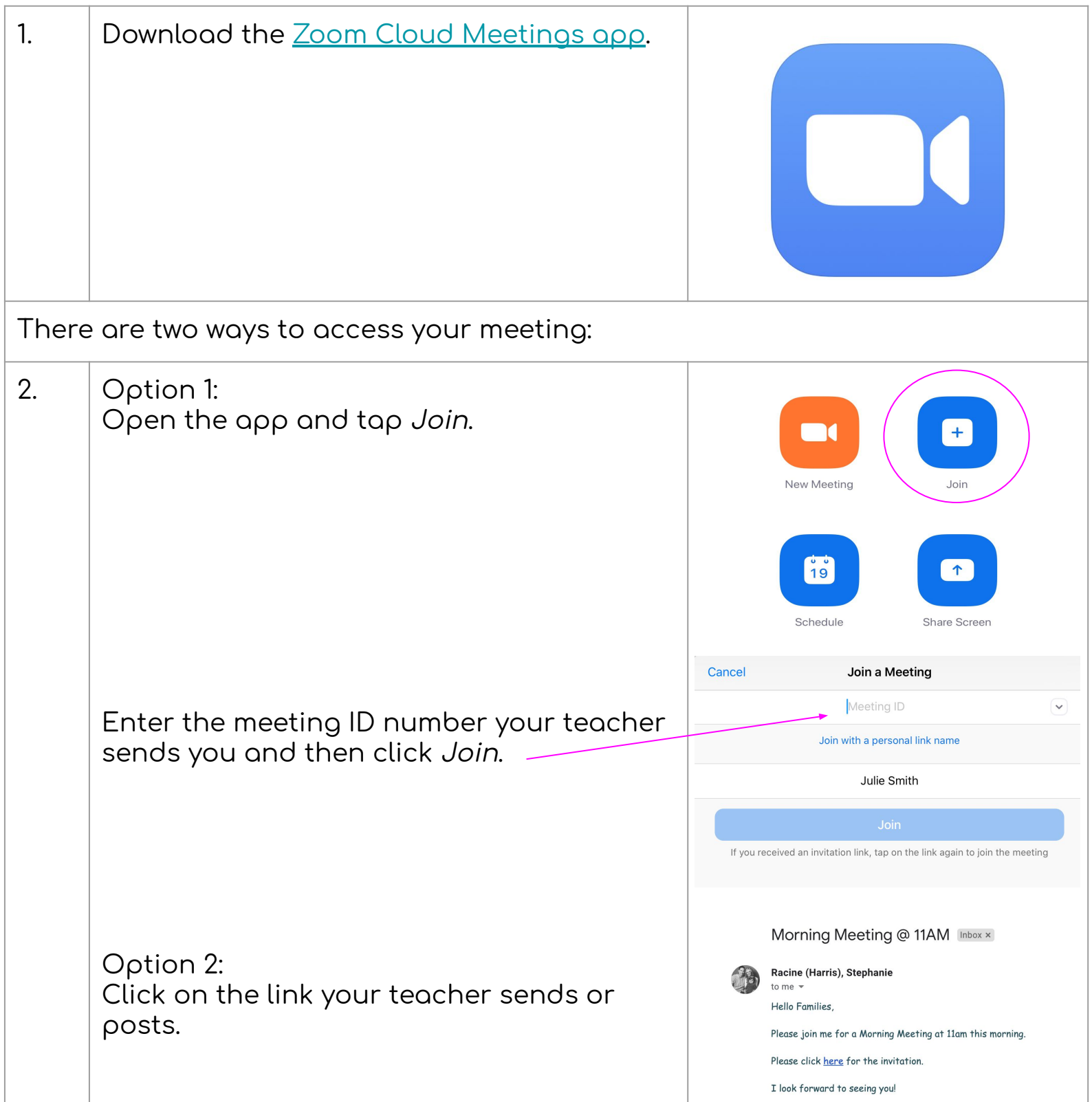

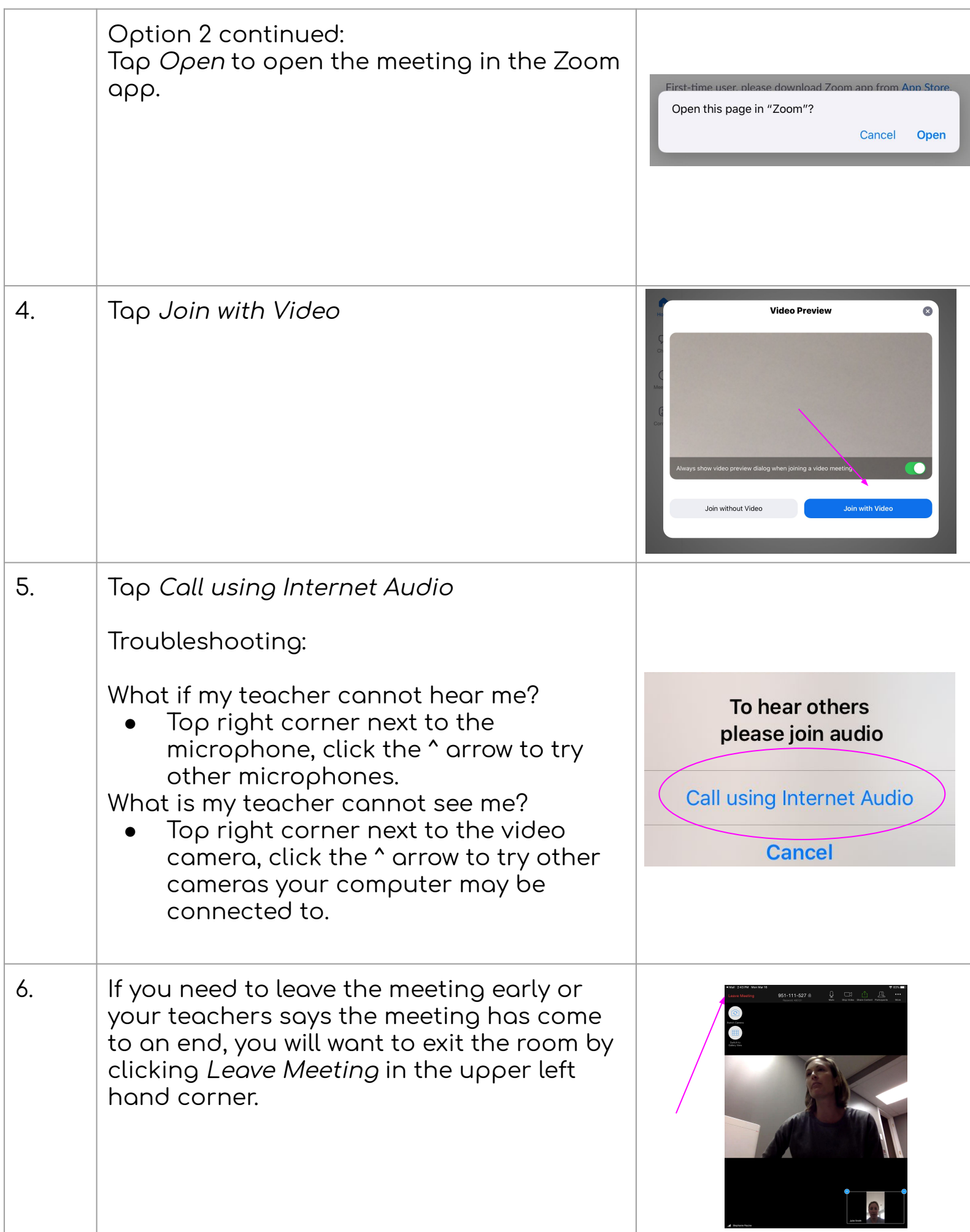

#### The Techie Teacher®

# **Bother Helpful Resources**

Click HERE to access the Download Center for other platforms including browser add-ons.

Click **HERE** to learn about the attendee (that's YOU) controls.

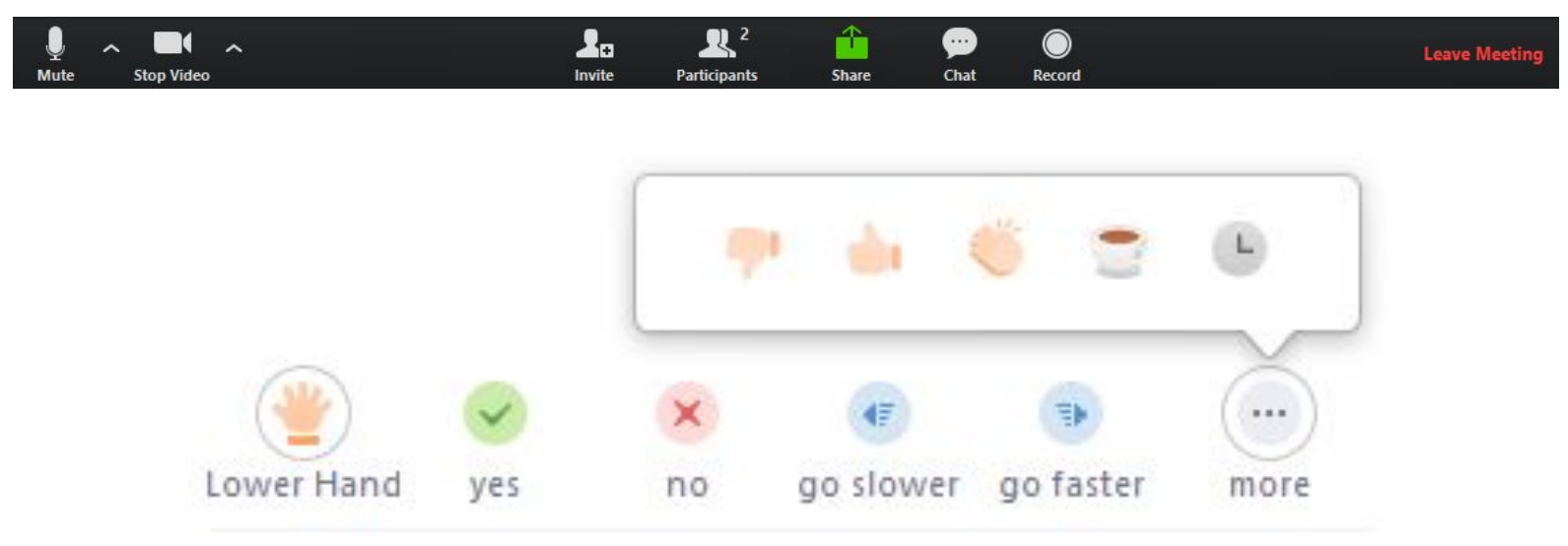